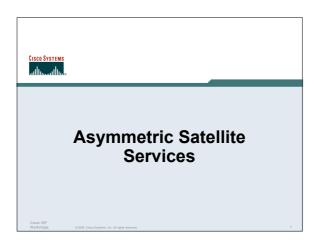

### Agenda

- Introduction and Background
- Transmit Interface Command
- Point to Point Example
- Point to Multipoint Example
- Other Considerations
- UDLR

Cisco ISP

co ISP rkshops 02004. Cisco Systems. Inc. All

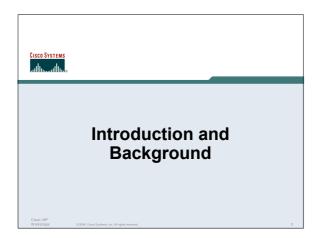

### Asymmetric Satellite Services

- Reliable High Speed Terrestrial Data services are not a reality in many parts of the world
- If they do exist they are often Cost Prohibitive
- Asymmetric Services fit well with the asymmetric pattern many ISP see
- In some cases as high as 16:1

Cisco ISP Workshops 0:2004, Cisco Systems, Inc. All rights

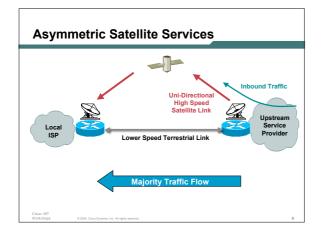

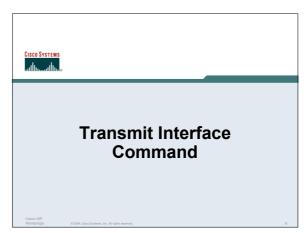

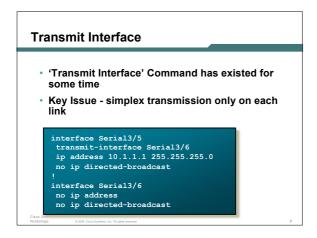

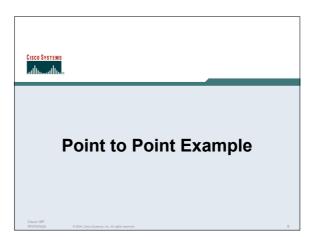

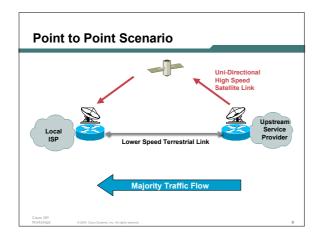

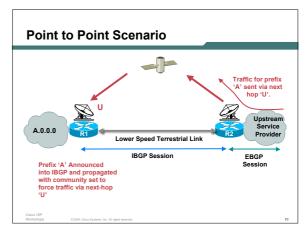

```
Configuration - Router 1

router bgp 10000
no synchronization
redistribute static route-map static-to-bgp
neighbor 10.0.11.1 remote-as 10000
neighbor 10.0.11.1 remote-as 10000
neighbor 10.0.11.1 send-community
no auto-summary
ip classless
ip route 10.0.1.0 255.255.255.0 10.0.4.1
ip route 10.0.2.0 255.255.255.0 10.0.4.1
ip route 10.0.3.0 255.255.255.0 10.0.4.1
ip bgp-community new-format

cocess-list 10 permit 10.0.2.0 0.0.0.255
route-map static-to-bgp permit 10
match ip address 10
set community 10000:1
route-map static-to-bgp permit 20 ! Terrestrial Path
match ip address 11
set community 10000:2
```

```
configuration - Router 2

router bgp 10000
no synchronization
neighbor 10.0.12.1 remote-as 10000
neighbor 10.0.12.1 update-source Loopback0
neighbor 10.0.12.1 update-source Loopback0
neighbor 10.0.12.1 route-map set-next-hop in
no auto-summary

ip classless
ip bgp-community new-format
ip community-list 1 permit 10000:1
ip community-list 2 permit 10000:2

! Send this traffic via Satellite
route-map set-next-hop permit 10
match community 1
set ip next-hop 10.0.8.2 ! Satellite Fath

toute-map set-next-hop permit 20
match community 2
set ip next-hop 10.0.5.1 ! Terrestrial Path
```

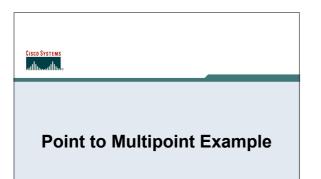

### Point to Multi-point -1

- Many scenarios will require a point to multipoint implementation
- i.e. Uplink from USA. Downlink at various POPs within Asia
- Internet (and BGP Tunneling) used for back channel traffic in many scenarios

isco ISP /orkshops 02004.Cis

Point to Multi-point -2

 BGP peer-to-peer traffic travels over satellite path allowing detection satellite path failure

Cisco ISP Workshops 0 2004, Cisco Systems, Inc. All rights sesen

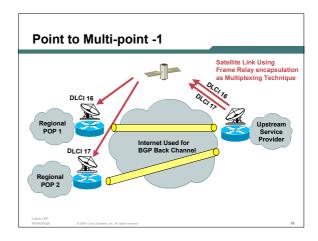

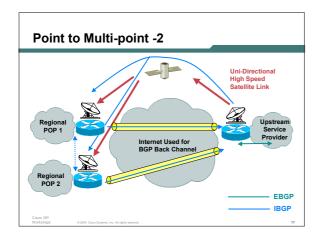

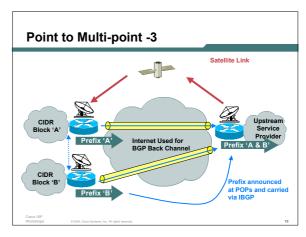

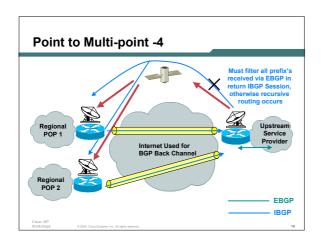

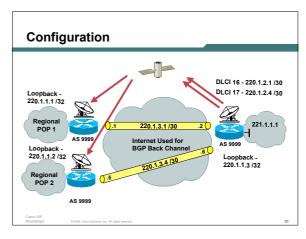

## Configuration - Frame Relay - Tx interface Serial2/0/0 description Tx to Satellite - Rx Looped no ip address encapsulation frame-relay no ip route-cache optimum ip route-cache distributed no kespalive! Turns off LMI interface Serial2/0/0.1 point-to-point description DLCI to POP 1 ip address 220.1.2.1 255.255.255.252 frame-relay interface-dlci 16 interface Serial2/0/0.2 point-to-point description DLCI to POP 2 ip address 220.1.2.5 255.255.255.252 frame-relay interface-dlci 17 interface Serial2/0/0.2 point-to-point description DLCI to POP 2 ip address 220.1.2.5 255.255.255.252 frame-relay interface-dlci 17 interface Serial2/0/0.2 point-to-point description DLCI to POP 2 ip address 220.1.2.5 255.255.255.252

```
Interface Serial0/0/0
no ip address
encapsulation frame-relay
no ip route-cache optimum
ip route-cache distributed
no kespalive
no cdp enable
interface Serial0/0/0.1 point-to-point
description Black Hole for POP 1
no ip address
no cdp enable
frame-relay interface-dlci 101
interface Serial0/0/0.2 point-to-point
description Rx Interface for POP 2
ip address 220.1.2.5 255.255.252
no cdp enable
frame-relay interface-dlci 100
COUNTY STATE OF THE POP A COUNTY STATE OF THE POP A COUNTY ST
```

```
router bgp 9999
no synchronization
...
neighbor 220.1.1.1 remote-as 9999
neighbor 220.1.1.1 description IBGP to POP1
neighbor 220.1.1.1 update-source Loopback1
neighbor 220.1.1.1 route-map FILTER-TO-POPS out
...
neighbor 220.1.1.2 remote-as 9999
neighbor 220.1.1.2 description IBGP to POP2
neighbor 220.1.1.2 route-map FILTER-TO-POPS out
...
neighbor 220.1.1.2 route-map FILTER-TO-POPS out
...
neighbor 221.1.X remote-as 1000
neighbor 221.1.X remote-as 1000
neighbor 221.1.X description To Upstream ISP
...
```

```
Configuration - BGP (POP 1)

| router bgp 9999
| no synchronization | redistribute static route-map ANNOUNCE-1 |
| neighbor 180.1.1.1 remote-as 2000 | EBGP Peer |
| neighbor 180.1.1.1 update-source Loopback0 |
| neighbor 180.1.1.1 send-community | redishbor 221.1.1.3 remote-as 9999 |
| neighbor 221.1.1.3 description IBGP to Sat Uplink |
| neighbor 221.1.1.3 update-source Loopback0 | redishbor 221.1.1.3 update-source Loopback0 | redishbor 221.1.1.3 update-source Loopback0 | redishbor 221.1.1.3 update-source Loopback0 | redishbor 221.1.1.3 update-source Loopback0 | redishbor 221.1.1.3 update-source Loopback0 | redishbor 221.1.1.3 update-source Loopback0 | redishbor 221.1.1.3 update-source Loopback0 | redishbor 221.1.1.3 update-source Loopback0 | redishbor 221.1.1.3 update-source Loopback0 | redishbor 221.1.1.3 update-source Loopback0 | redishbor 221.1.1.3 update-source Loopback0 | redishbor 221.1.1.3 update-source Loopback0 | redishbor 221.1.1.3 update-source Loopback0 | redishbor 221.1.1.3 update-source Loopback0 | redishbor 221.1.1.3 update-source Loopback0 | redishbor 221.1.1.3 update-source Loopback0 | redishbor 221.1.1.3 update-source Loopback0 | redishbor 221.1.1.3 update-source Loopback0 | redishbor 221.1.1.3 update-source Loopback0 | redishbor 221.1.1.3 update-source Loopback0 | redishbor 221.1.1.3 update-source Loopback0 | redishbor 221.1.1.3 update-source Loopback0 | redishbor 221.1.1.3 update-source Loopback0 | redishbor 221.1.1.3 update-source Loopback0 | redishbor 221.1.1.3 update-source Loopback0 | redishbor 221.1.1.3 update-source Loopback0 | redishbor 221.1.1.3 update-source Loopback0 | redishbor 221.1.1.3 update-source Loopback0 | redishbor 221.1.1.3 update-source Loopback0 | redishbor 221.1.1.3 update-source Loopback0 | redishbor 221.1.1.3 update-source Loopback0 | redishbor 221.1.1.3 update-source Loopback0 | redishbor 221.1.1.3 update-source Loopback0 | redishbor 221.1.1.3 update-source Loopback0 | redishbor 221.1.1.3 update-source Loopback0 | redishbor 221.1.1.3 update-source Loopback0 | redi
```

## Configuration - Tunnels (Uplink) ! interface Tunnel0 description tunnel from POP1 ip address 220.1.3.2 255.255.255.252 ip route-cache distributed tunnel source FastEthernet1/0/0 tunnel destination 220.1.1.1 ! Or other reachable address ! Nothing should go back this way ! interface Tunnel1 description tunnel from POP2 ip address 220.1.3.6 255.255.255.252 ip route-cache distributed tunnel source FastEthernet1/0/0 tunnel destination 220.1.1.2 ! Or other reachable address ! Nothing should go back this way ! Secretary Control of the Popular Control of the Popular Contro

```
!
interface Tunnel0
description tunnel satellite uplink router
ip address 220.1.3.1 255.255.255.252
ip route-cache distributed
tunnel source Loopback0
tunnel destination 221.1.1.1 ! Globally reachable
!
ip route 221.1.1.3 255.255.255.255 220.1.3.2
!
```

# Configuration - Route Return BGP Sessions over Satellite Path Uplink Site Router ! Send return BGP traffic via satellite link ! ip route 220.1.1.1 255.255.255.255 220.1.2.2 ip route 220.1.1.2 255.255.255.255 220.1.2.6 !

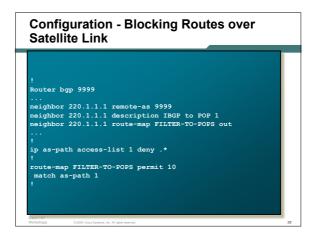

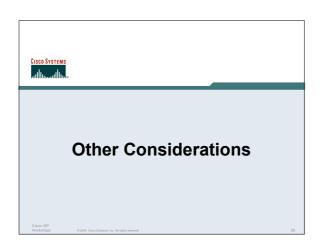

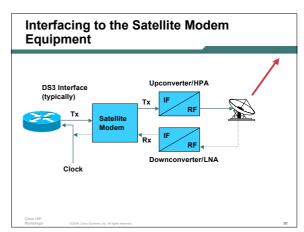

### **Other Considerations**

- SRAM (buffer) Memory on VIP cards is a consideration- The more the better
- · Run WRED on the uplink side of the link to achieve maximum throughput

### **Other Considerations**

- Web caching
- Compression via Compression Service Adapters (CSA) on VIP cards

**UDLR Unidirectional Link Routing** 

### **UDLR**

- Applicable environments
- The problem
- Cisco solutions **UDLR-Tunnels** IGMP-UDLR

### **Applicable Environments**

- · Satellite systems
- ADSL connections

Where bandwidths are asymmetric

· Cable systems

Where bandwidths and link-type are asymmetric

ATM partially meshed SVCs

### **The Fundamental Problem**

- · Both unicast and multicast routing protocols forward data on interfaces in which they have received routing control information
- · The model can only work on bi-directional links

### The Problem (In More Detail)

### Unicast routing

If I received an update on interface serial0 for prefix P, then I will forward data for destinations that match prefix P out serial0 (distance vector)

### Multicast routing

If I receive a Join on interface serial0 for group  ${\sf G}$ , then I will forward data for traffic destined for group  ${\sf G}$  out serial0 (sparse-mode)

### **Cisco Solutions**

- UDLR-Tunnels for unicast and multicast routing
- IGMP-UDLR for large-scale multicast routing

### **UDLR-Tunnels**

- · Extend GRE tunnels to be configured as one-way
- Associate the one-way tunnel with a one-way interface (which goes in the opposite direction)
- · ULPs don't see tunnel as an interface
- Mapping performed at the link-layer so real one-way interface looks bi-directional

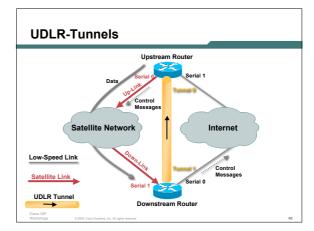

### **UDLR-Tunnels**

How to configure (upstream router)

interface tunnel0 tunnel udlr receive-only serial0

· How to configure (downstream router)

> interface tunnel1 tunnel udlr send-only serial1

### **UDLR-Tunnels**

Features

All IP unicast routing protocols supported IS-IS (via CLNS) is supported All IP multicast routing protocols supported **HDLC** keepalives

PPP Link Quality Monitoring (LQM)

### **UDLR-Tunnels**

- Caution!
- This is not a general purpose scalable solution for UDLR routing
- You have to limit the number of tunnels that fan-into the upstream router
- · Useful for small transit clouds

Cisco ISF Workshop 0.2004 Clare Systems for All rights season

### **IGMP-UDLR**

- Used for large scale multicast routing over widespread unidirectional links
- Design goals
  - Eliminate static multicast routes and static group membership
  - Reduce the number of control messages sent Built-in fault tolerance

Cisco ISP

0.2004, Cisco Systems, Inc. All rights re-

### Back-Channels Satellite Network

### IGMP-UDLR—Basic Idea

- · Downstream routers listen for IGMP queries
- · They select a querier
- · Host sends IGMP report to join group
- Downstream router forwards IGMP report to querier
- Querier (upstream router) populates olist for data forwarding
- Querier echos IGMP report back out one-way link to suppress other downstream reports

Cisco ISP

0.2004, Ciaco Systems, Inc. All rights reserved.

### IGMP-UDLR—Basic Idea (Cont.)

- Other downstream routers remember reporter for group and monitor it's reporting status for the group
- When the reporter goes down or leaves the group, a new reporter forwards IGMP reports
- Leaves work the same way

Cisco ISP

© 2004, Ciaco Systems, Inc. All rights reserved

### **IGMP-UDLR Scalability**

- Groups are dynamic so only joined group traffic traverses UDLR link
- Report suppression allows one report per group per UDLR link (irrespective of the number of members and member subnets)

Cisco ISP

0/2004, Claco Systems, Inc. All rights rese

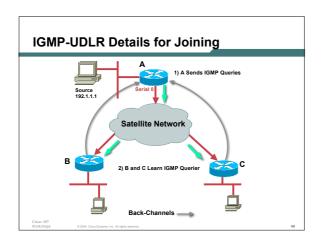

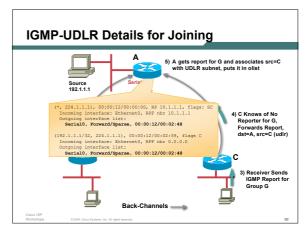

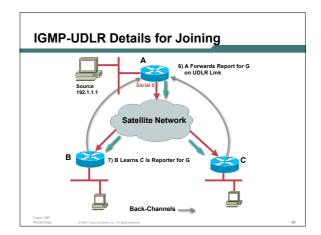

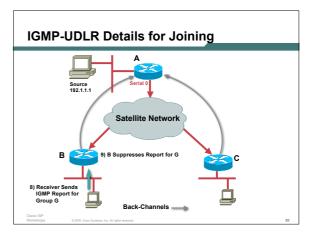

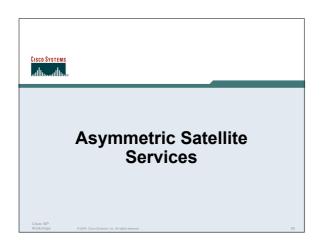